# OA66284 Documentation Updates

## <span id="page-0-1"></span>**Table of Contents**

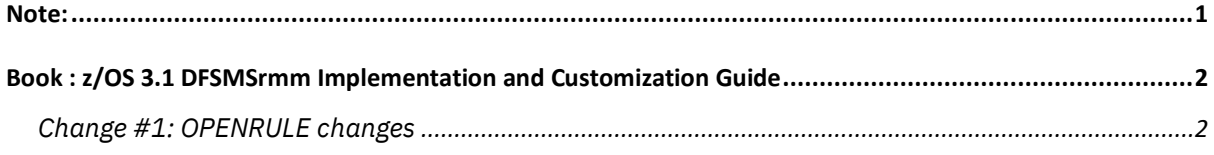

### <span id="page-0-0"></span>Note:

- 1. Update all the changes in the Index section of the respective documents.
- 2. **Red** text with strikethrough should be removed.
- 3. **Blue** text is new text that should be added.
- 4. **Black** text is existing text for reference.
- 5. [Replaces image] means the old image should be deleted and no longer referenced.
- 6. [New image] means the image should be placed into the publication. '...' means the content here does not contain any new changes and will not be shown.

## <span id="page-1-0"></span>Book : z/OS 3.1 DFSMSrmm Implementation and Customization Guide

## <span id="page-1-1"></span>[Change](#page-0-1) #1: OPENRULE changes

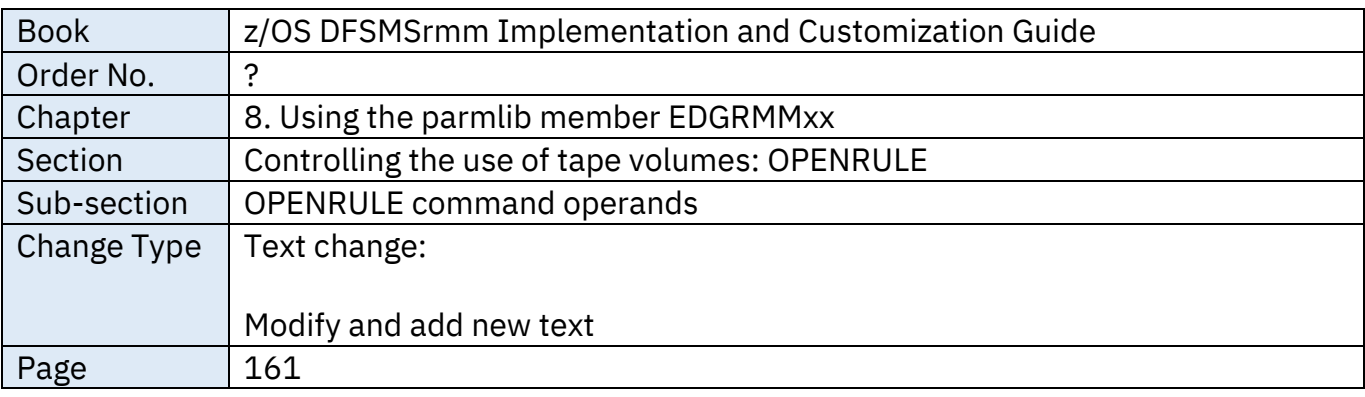

#### **From:**

**.**

#### **VOLUME | VOLUMERANGE**

Use these operands to select volumes that are to be managed by this command. You must specify either VOLUME or VOLUMERANGE, and each command defines a set of one or more volumes. Sets cannot overlap within a TYPE, but a set can be a subset of another and such a subset is more specific. When you code a set with TYPE(RMM) and repeat that set with TYPE(NORMM), you can specify different operands for each set. If you want to use the same operands for the sets, you can do so by coding a type of ALL.

#### **VOLUME**

You can specify the volume as fully qualified or a volser prefix ending in \*. A fully qualified volume is one to six alphanumeric, national or special characters. A volser prefix is zero to five alphanumeric, national, or special characters ending in an asterisk. Single quotation marks are required for special characters, and the first character must not be blank. Any value ending in \*, even if enclosed in quotation marks, is considered to be a volser prefix.

#### **VOLUMERANGE**

Use to select a subset of volumes based on starting and ending volser. Specify each volser value as one to six alphanumeric, national, or special characters. Single quotation marks are required for each value regardless of the use of special characters, and the first character must not be blank. The end of range must not be lower than the start of the range.

**To:**

.

**.**

**VOLUME | VOLUMERANGE** 

Use these operands to select volumes that are to be managed by this command. You must specify either VOLUME or VOLUMERANGE, and each command defines a set of one or more volumes. Sets cannot overlap within a TYPE, but a set can be a subset of another and such a subset is more specific. When you code a set with TYPE(RMM) and repeat that set with TYPE(NORMM), you can specify different operands for each set. If you want to use the same operands for the sets, you can do so by coding a type of ALL.

#### **VOLUME**

You can specify the volume as fully qualified or a volser prefix ending in \*. A fully qualified volume is one to six alphanumeric, national or special characters. A volser prefix is zero to five alphanumeric, national, or special characters ending in an asterisk. Single quotation marks are required for special characters, and the first character must not be blank. Any value ending in \*, even if enclosed in quotation marks, is considered to be a volser prefix.

#### **VOLUMERANGE**

.

Use to select a subset of volumes based on starting and ending volser. Specify each volser value as one to six alphanumeric, national, or special characters. Single quotation marks are required for each value regardless of the use of special characters, and the first character must not be blank. The end of range must not be lower than the start of the range.

**Note:** Masks cannot be used in VOLUMERANGE, as \* and other special characters are recognized as a valid volume serial character. To use a mask for OPEN or PRTITION rules, use the VOLUME keyword.

The following example will match all volumes between ABC000 and ABC999 VOLUMERANGE('ABC000':'ABC999')

The following example will match all volumes starting with ABC, including ebcdic and special characters in positions 4 through 6 VOLUME(ABC\*)